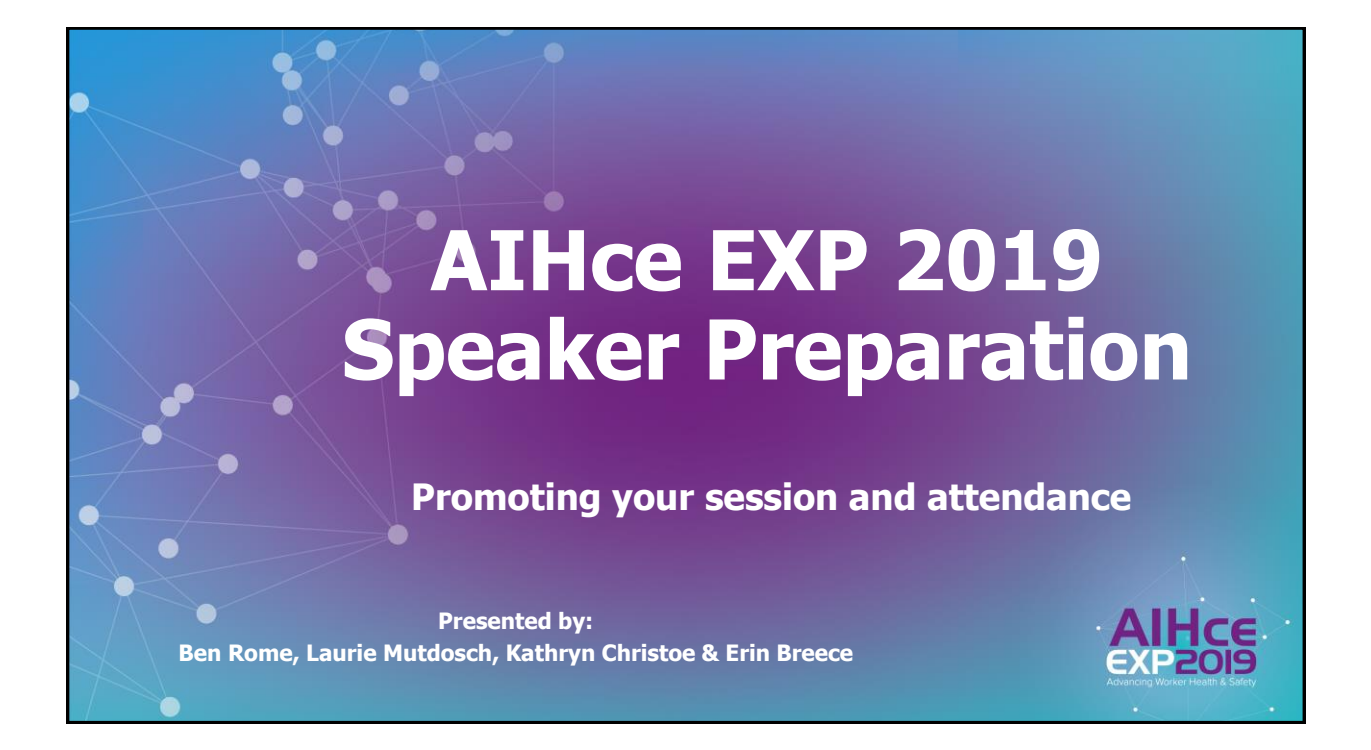

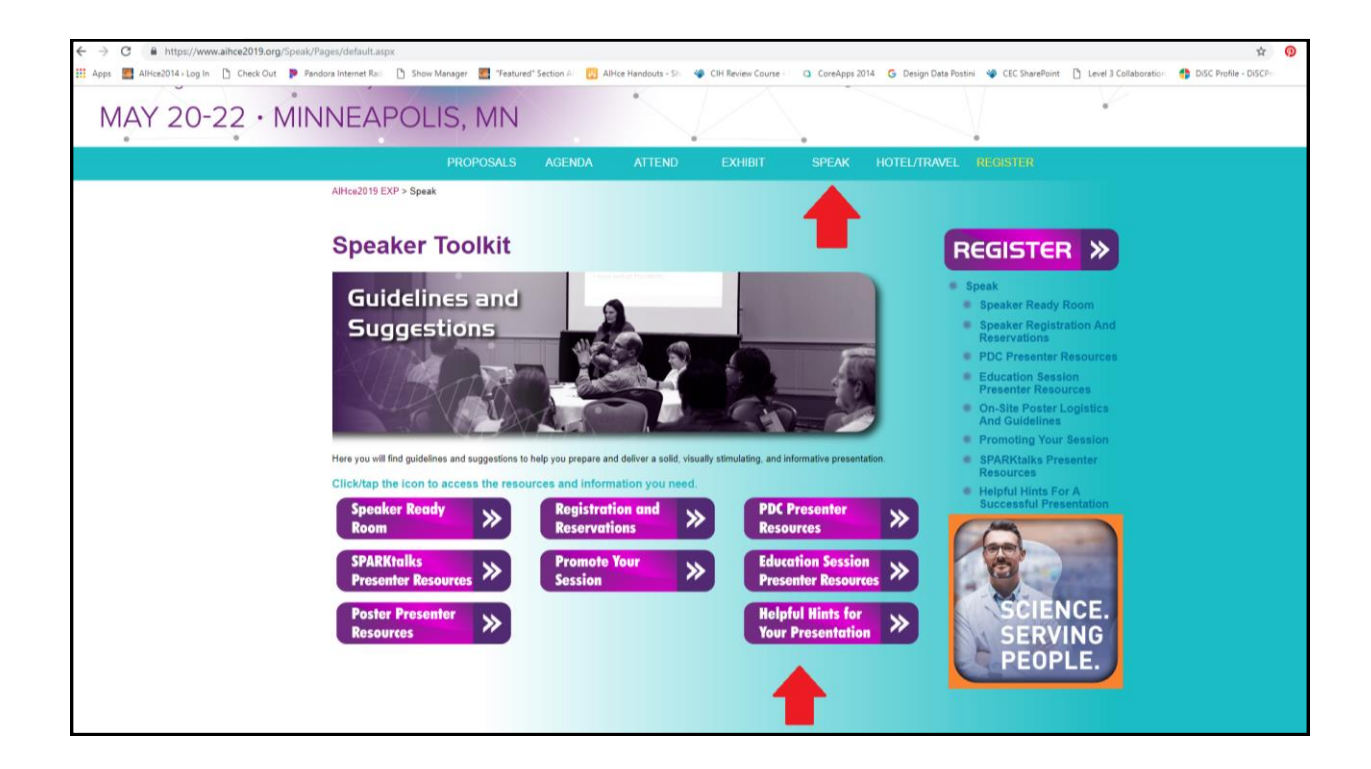

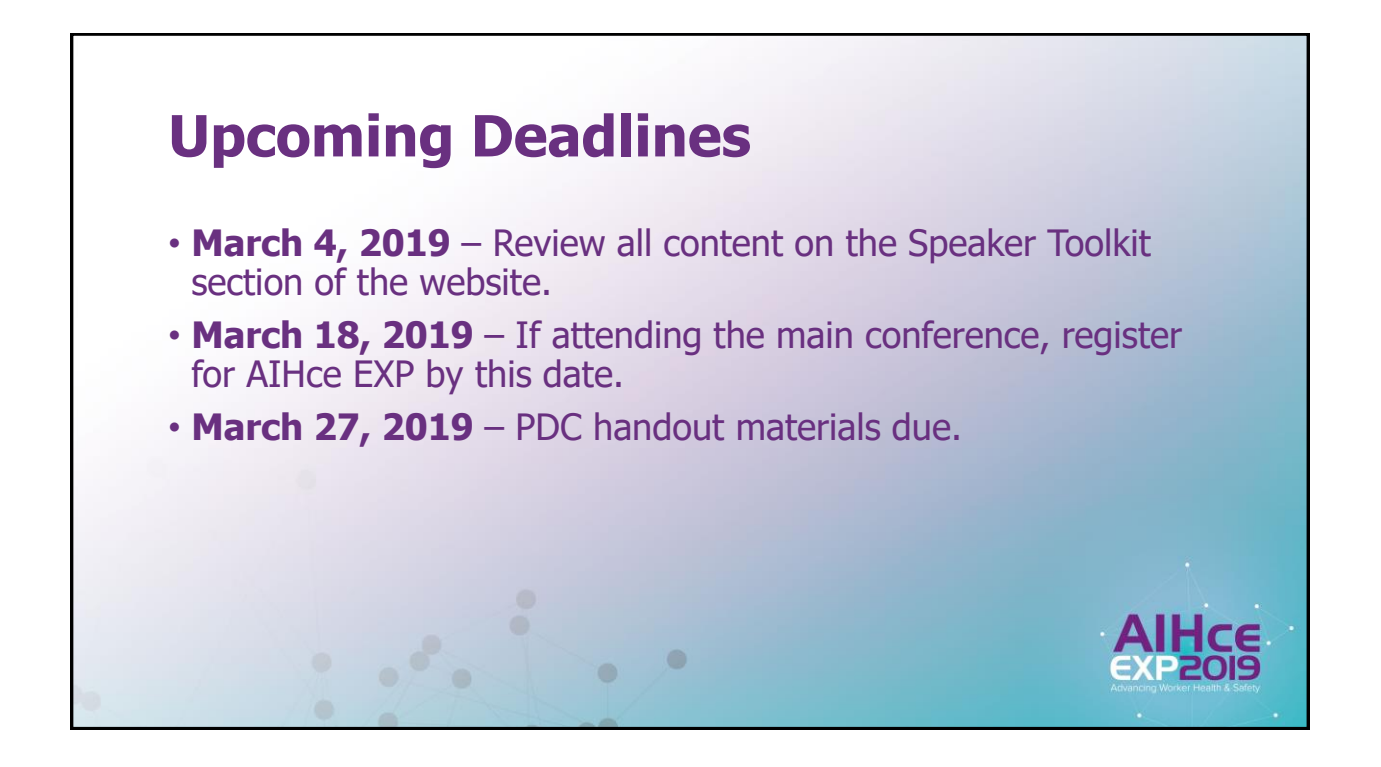

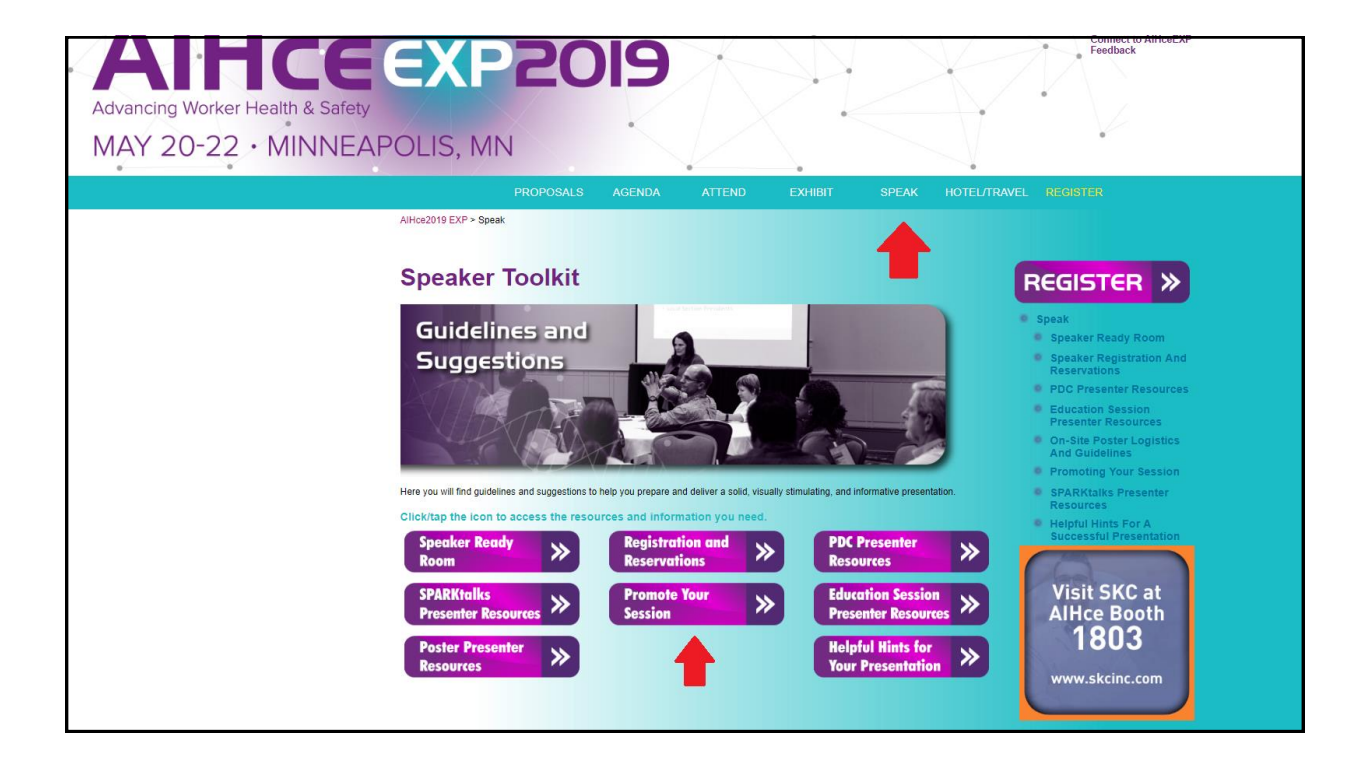

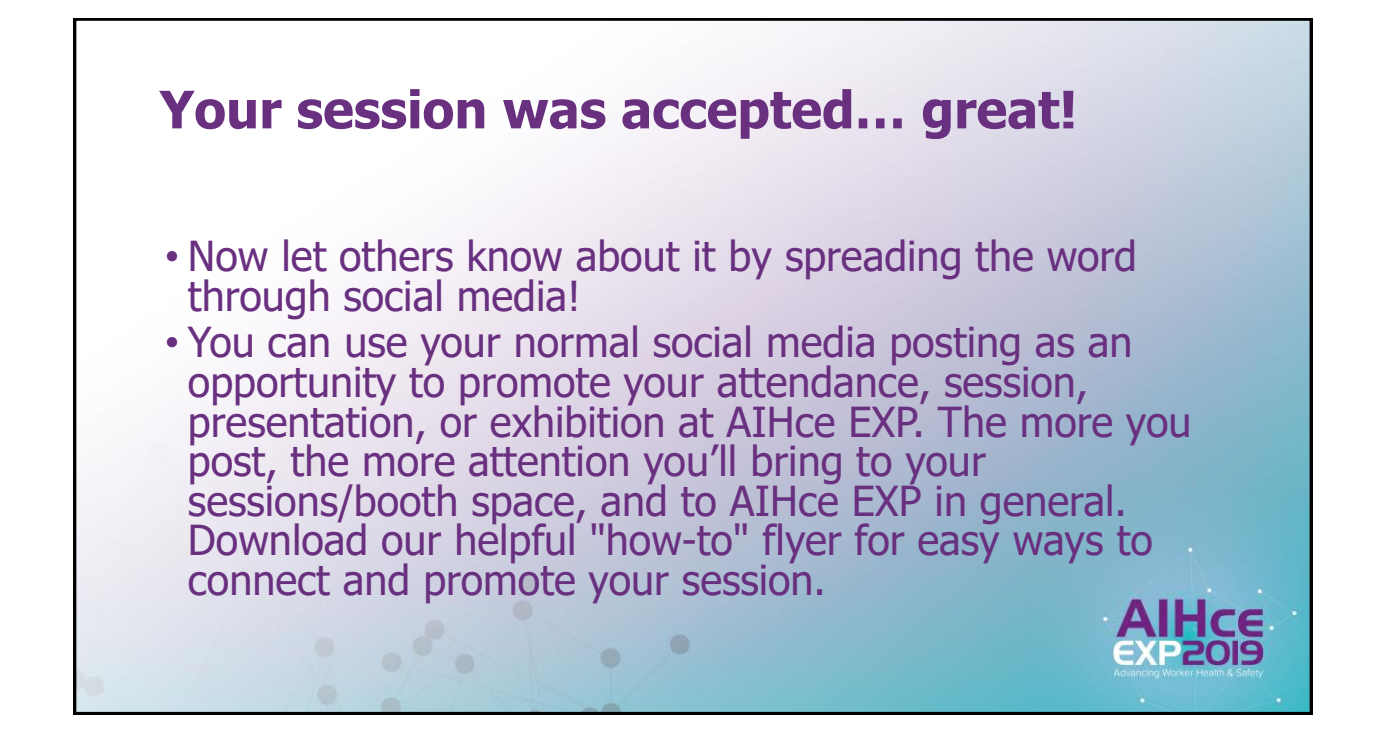

## **Social Media Tips**

- AIHA uses Twitter, Facebook, LinkedIn, and YouTube to talk about AIHce EXP, and so should you!
- Use #AIHceEXP and include the name of your session/presentation. Don't forget to link back to the conference website, AIHce2019.org. You'll also want to tag AIHA in your post.
	- **Twitter Example:** I'm a speaker at #AIHceEXP! Take a look at my PDC on Welding @AIHA. (Tag others who might be interested and use your "I'm presenting" badge image.)
	- **Facebook Example:** At #AIHceEXP and interested in our work in coffee processing? Come to the "Exposures in Coffee Processing Facilities" session from 2-3pm in Room L100A! @AIHA (tag us, and insert the "I'm presenting" badge image)

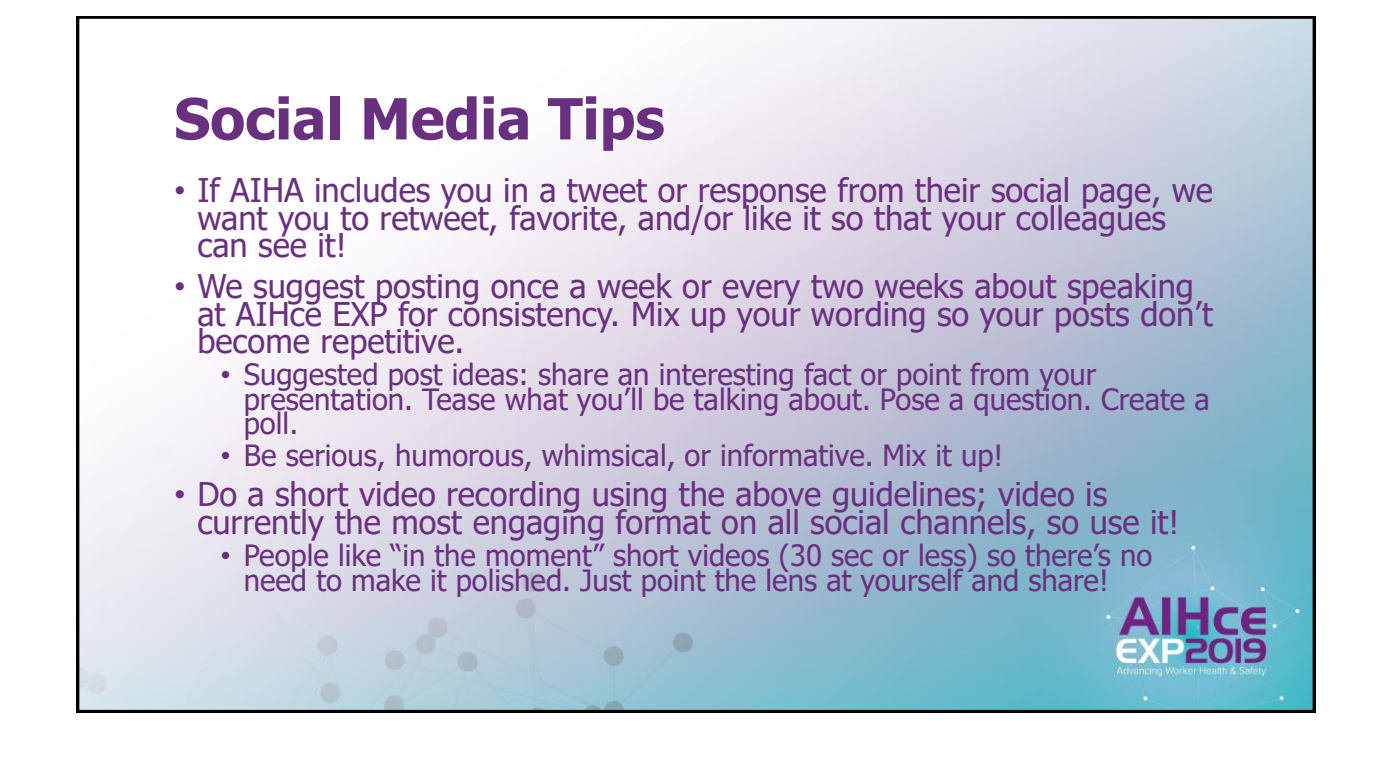

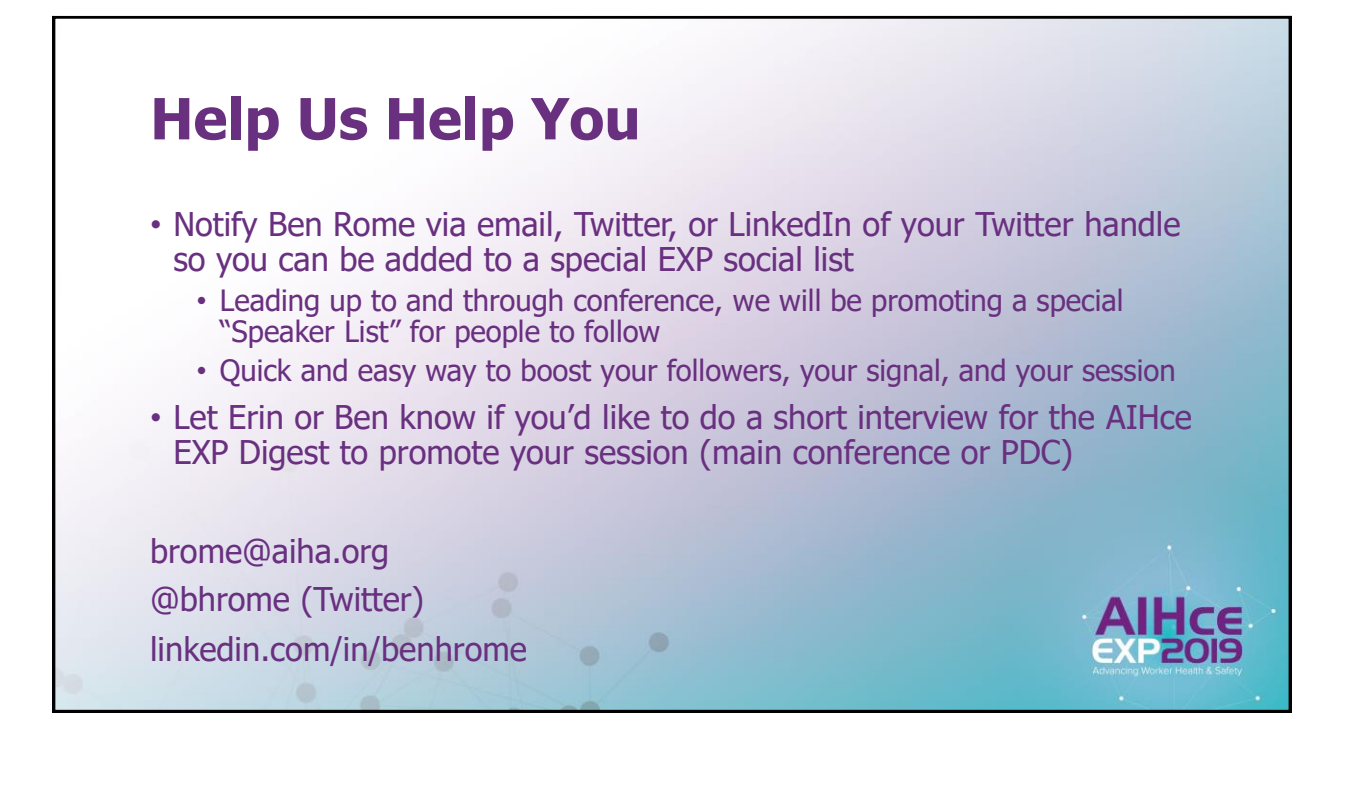

## **Promoting Your Presentation Outside of Social Media**

Outside of social media, there are numerous other opportunities to promote your presentation at AIHce EXP:

- Request that your company newsletter include a small blurb about the event and your session
- Using the conference banner, email your colleagues and contacts to notify them of your session at AIHce EXP 2019
- Incorporate the AIHce EXP promotional PowerPoint slides into your next presentation
- If you write an article or blog post on a relevant site, mention your speaking engagement at AIHce EXP and include your session info (and link) in your short bio for the end of the article
- Write a LinkedIn article about your session (or info you'll be presenting) and publish it through your profile, using appropriate hashtags and tagging AIHA

## **Visually Promote Your Participation**

 $\bullet$ 

## I'm Speaking at

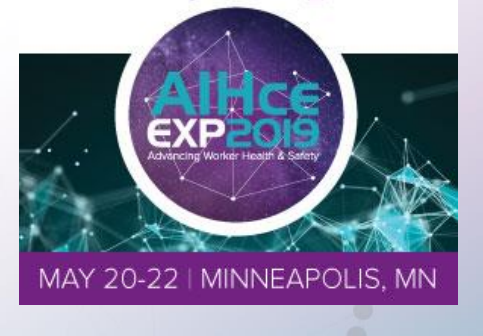

We've made it incredibly easy to promote your participation by using a downloadable, pre-made icon as your picture on social media, or in your email signature.

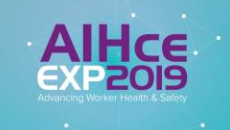

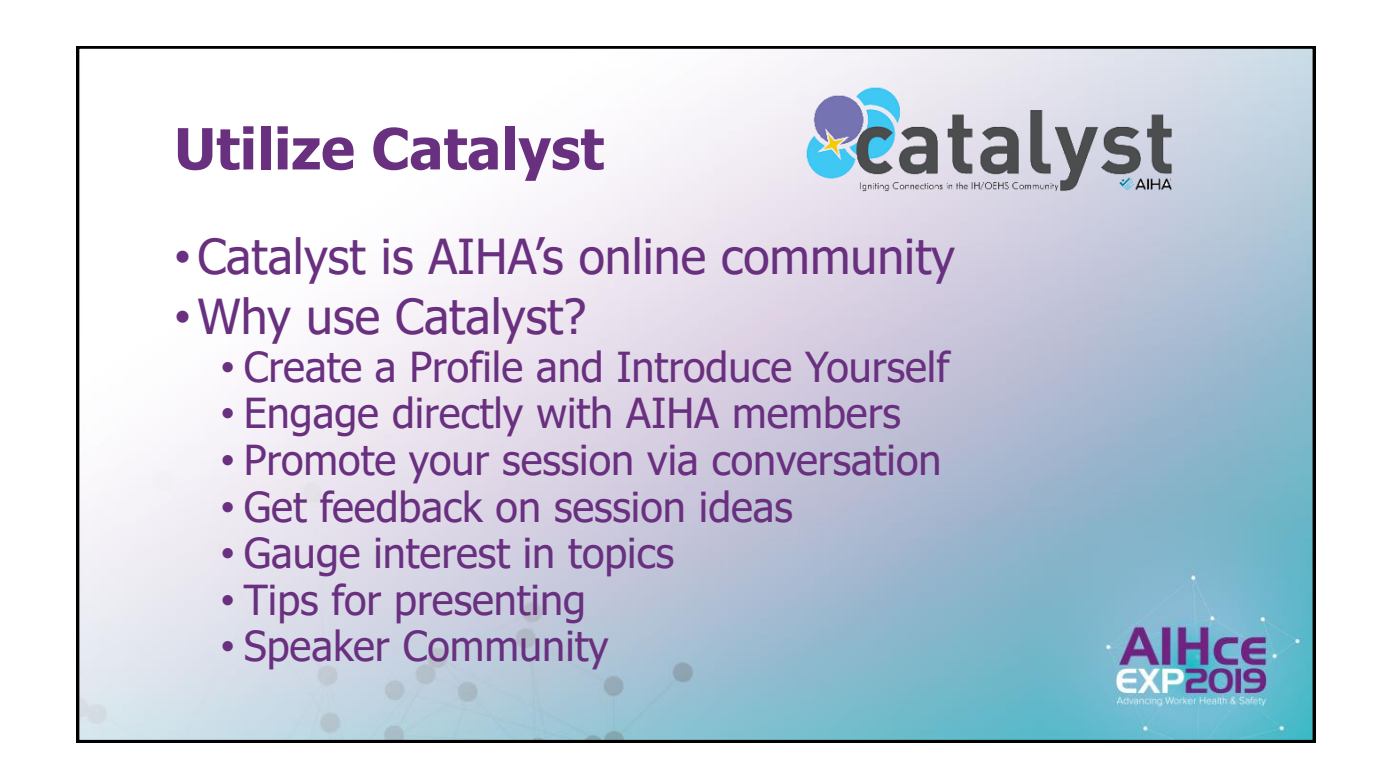

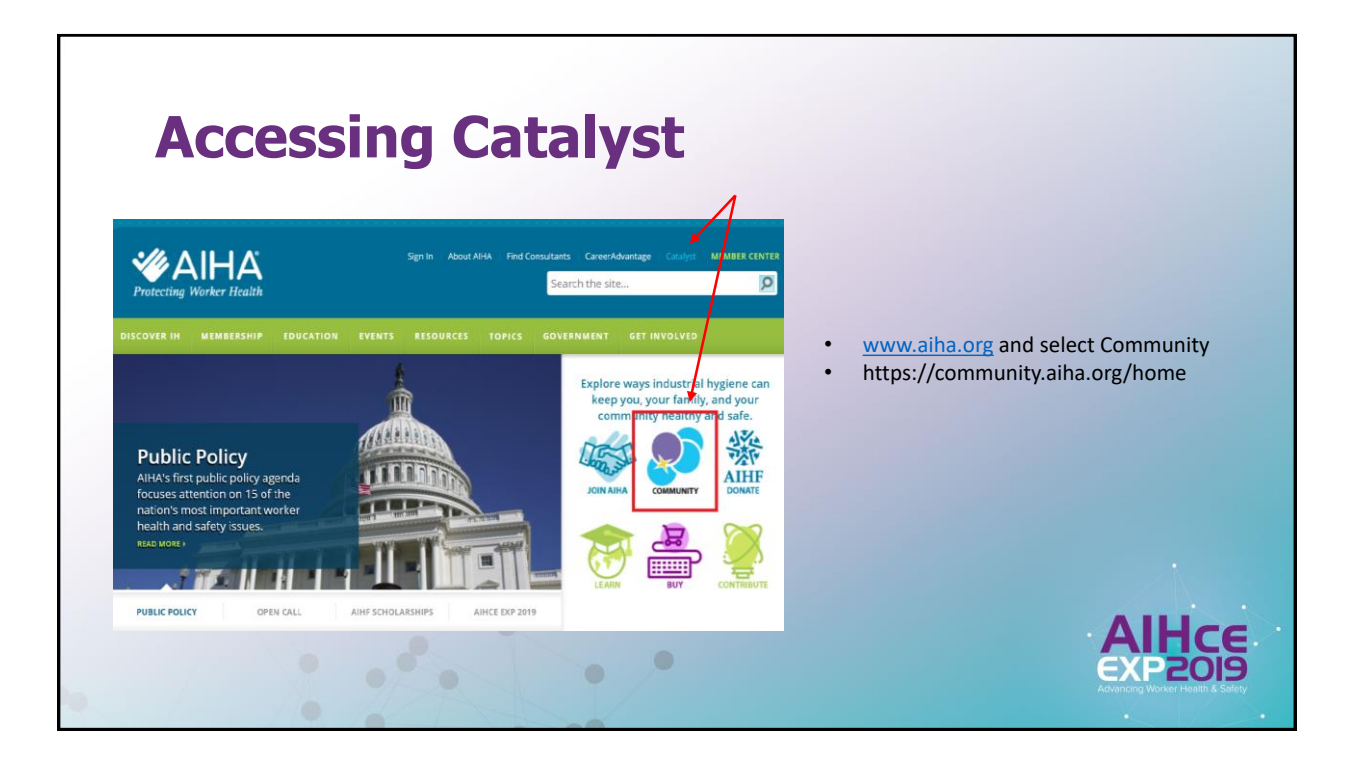

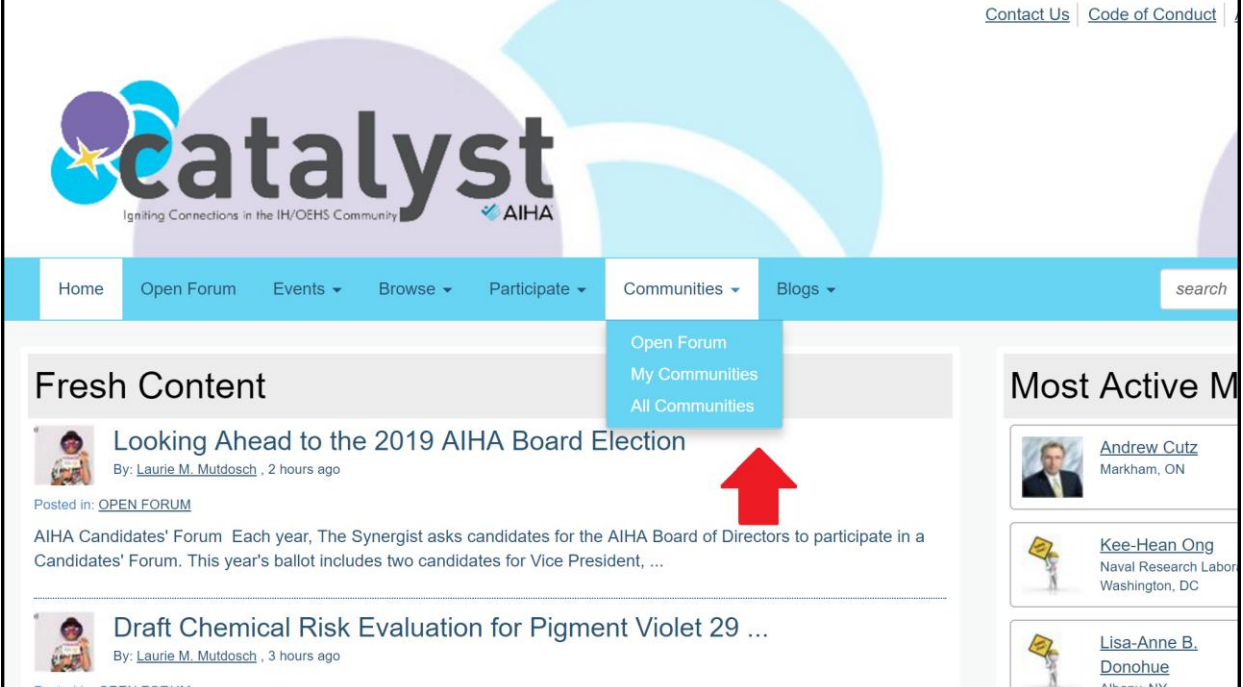

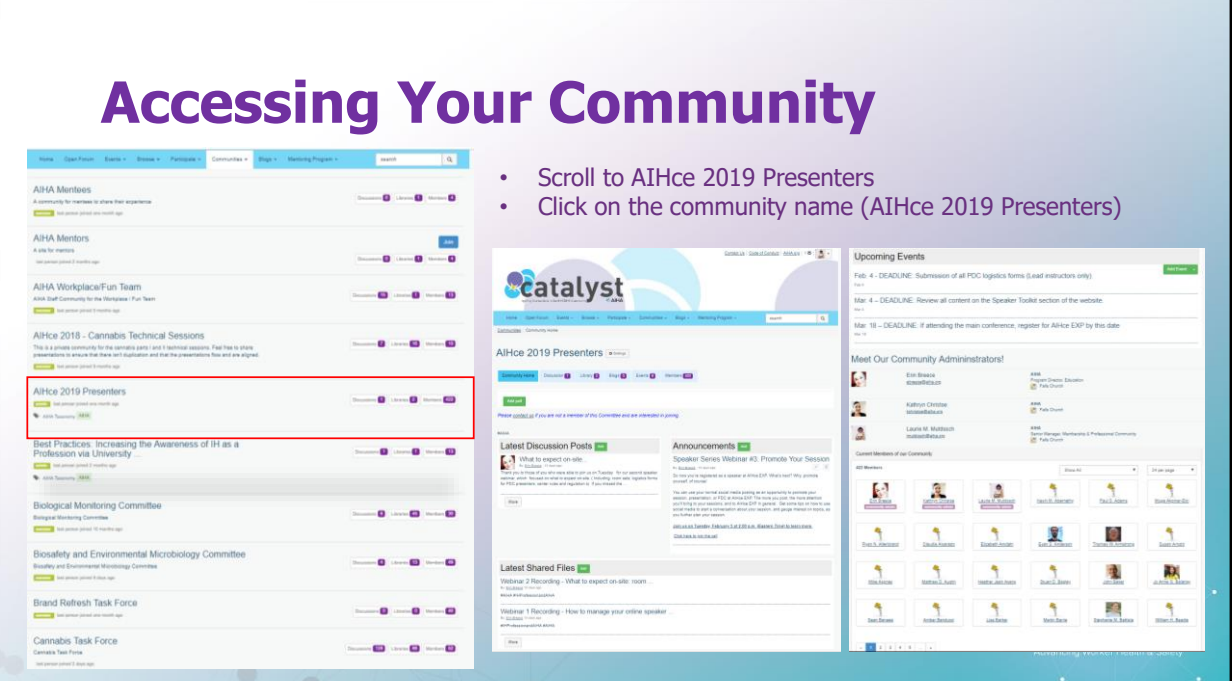

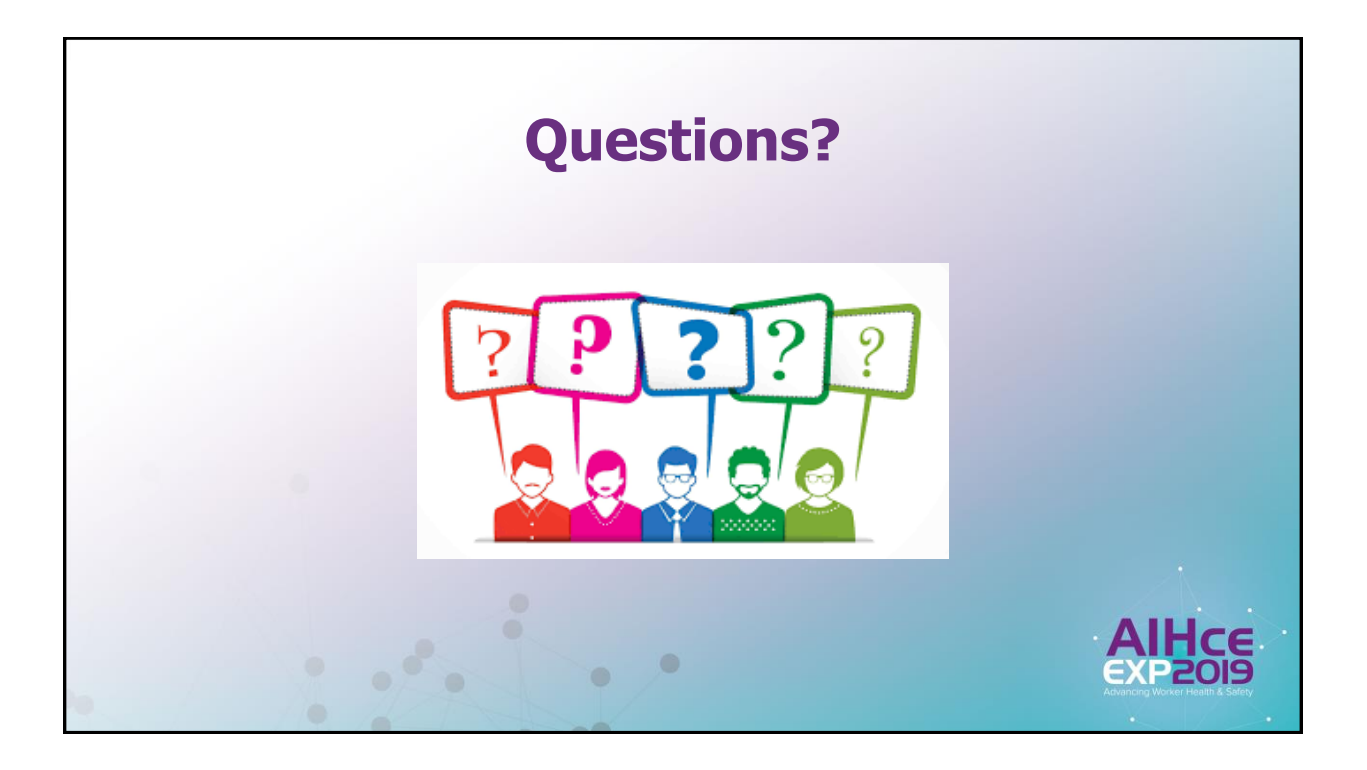